```
C \le EUCLID(a,b)Inputs a, b: integers with a \ge b \ge 0,
                                            And a = 0Outputs d : gcd (a,b)
{
                      u=a; v=b
                      While (v > 0){
                                            r = u mod v;
                                            U = v; v = r;
                      }
                      d = u;}\begin{array}{|c|c|c|c|c|}\hline \textbf{N} & \textbf{O} & \textbf{O} & \textbf{E} & \textbf{E\blacksquare Code
                     Costumes 40 Sounds
              Motion
                                                                                                                                                                                                                              \mathbf{B}^{(n)}\approx clicked
    \overline{\phantom{0}}(10) step
                                                                                                                                                                                                                                                                  \mathbf{S}^{(n)}\overline{\mathbf{S}}um<sup>2</sup> (15)
    \sum_{\text{Events}}5 (6) deg
   \bulletgo to \sqrt{\frac{1}{2}} random position
                                                                                                                                                                                                                                                                                        Stage
                                                                                                                                                                                                                                                    Cat1 Flying
  \bigcirc\text{go to } \times 6 \text{y} 60
                                                                                                                                                                                                                                                        6) y -11The greatest common divisor of point point point (joint and and point of point of and tor (2) set
  \bulletglide \begin{pmatrix} 1 \\ 1 \end{pmatrix} secs to \begin{pmatrix} 1 \\ 2 \end{pmatrix} random position \begin{pmatrix} 1 \\ 2 \end{pmatrix}.<br>Backdrop
                                                                                                                                                                                                                                                                     \mathbf{z}\bar{2}O<br>Variables
               glide \bigoplus secs to \times \bigoplus y: \bigoplusMy Blocks
                                                                                                                                                                                                                                 \circledcircpoint in direction 40
                                                                                                                                                                                                                                 \circledcirc\boxed{\text{mouse-pointer}}\begin{array}{c} \begin{array}{c} \hline \end{array} \end{array}εt,
                                                                                                                                                                                                                                                                    0 0
                                                                                                                Racknack
```
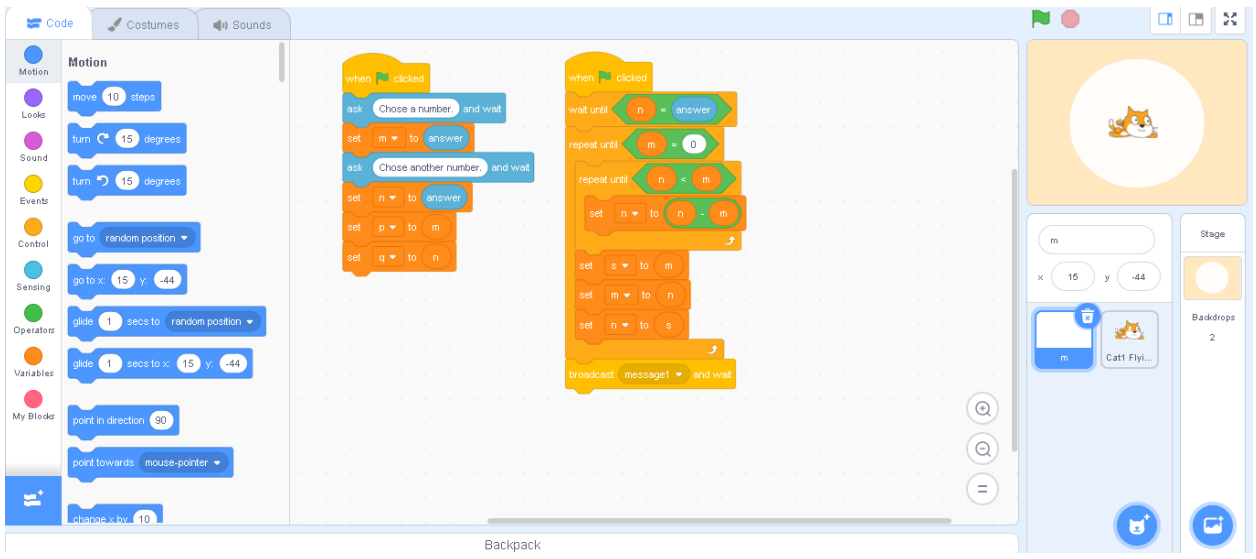

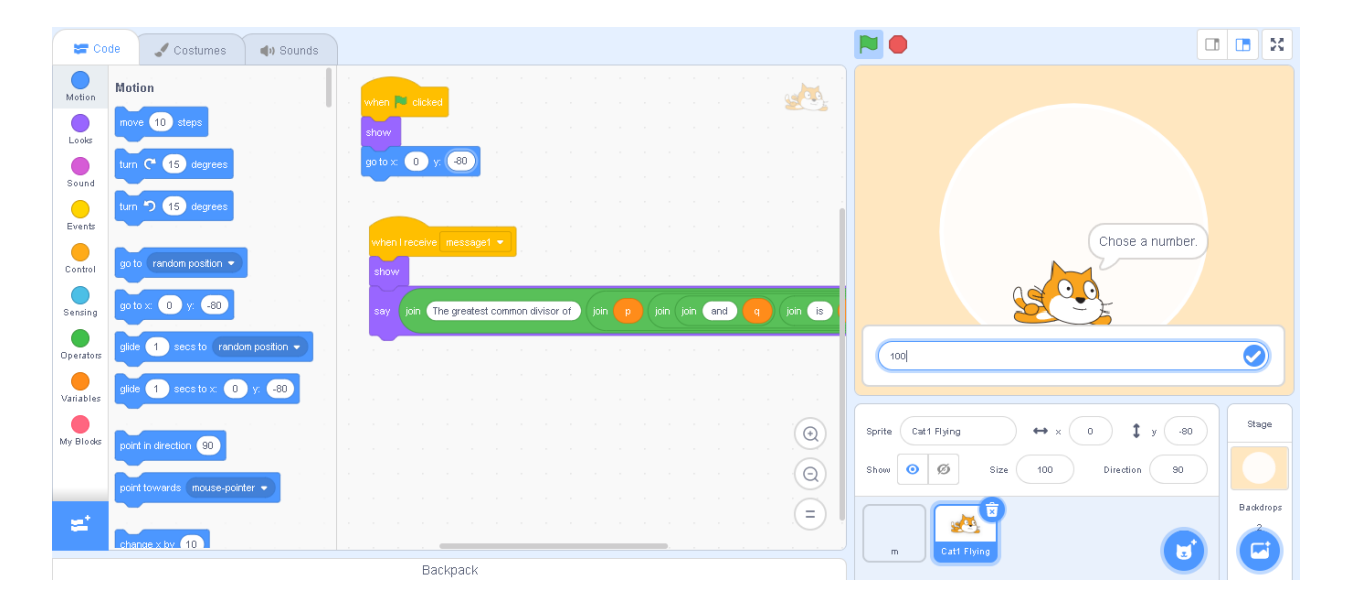

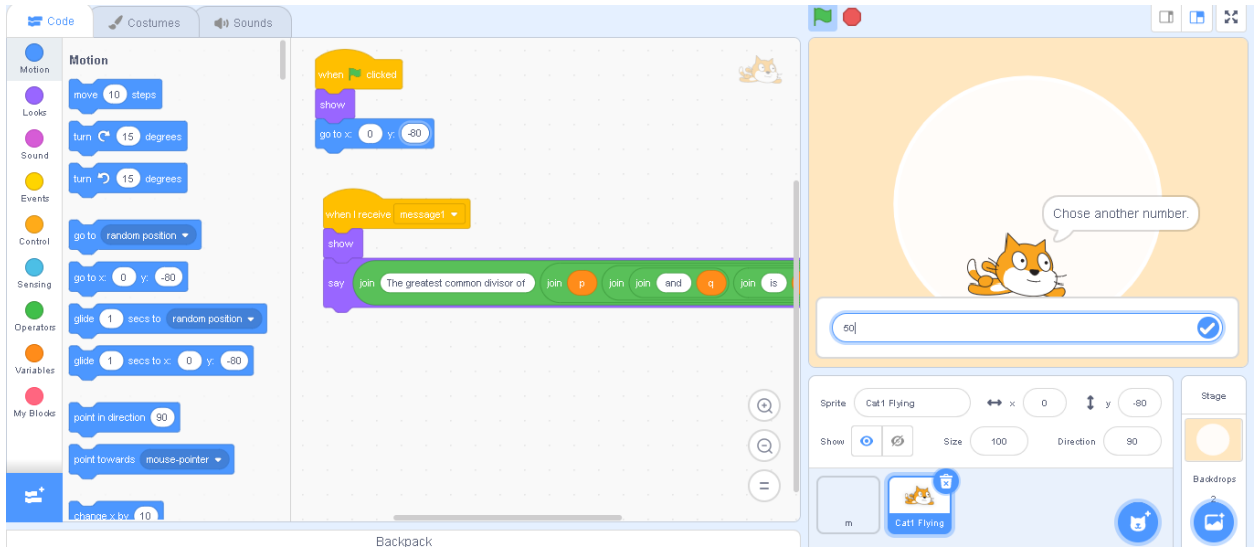

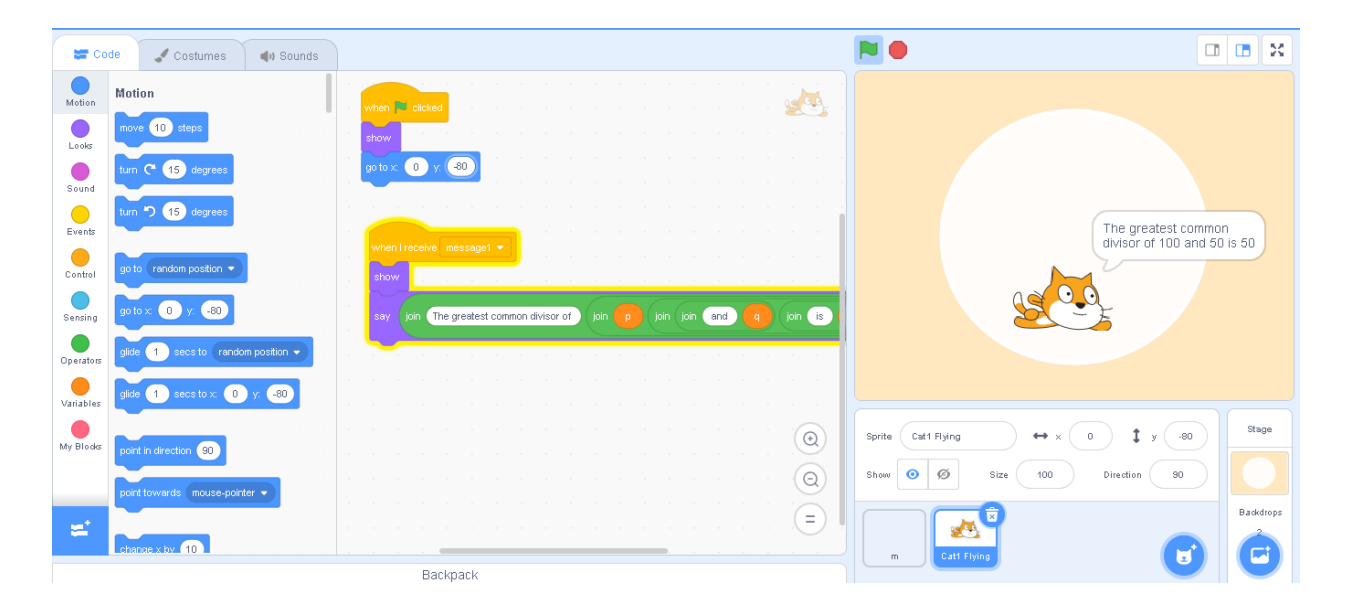